**February 2017 \* Volume 21, Issue 1**

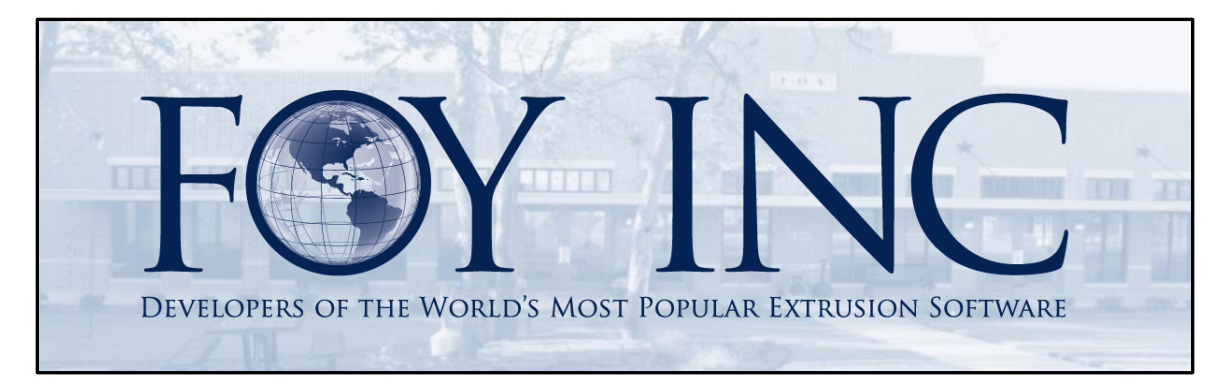

# *FOY'S EPICS EVENTS*

#### **In this issue:**

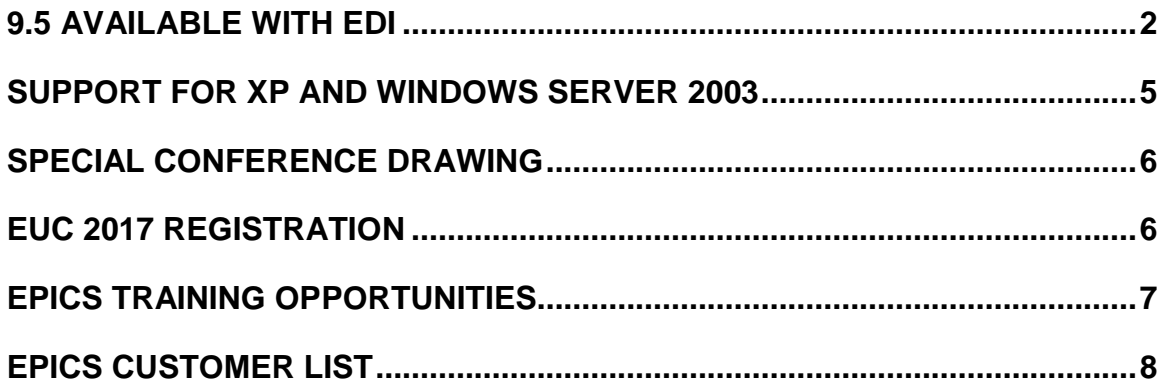

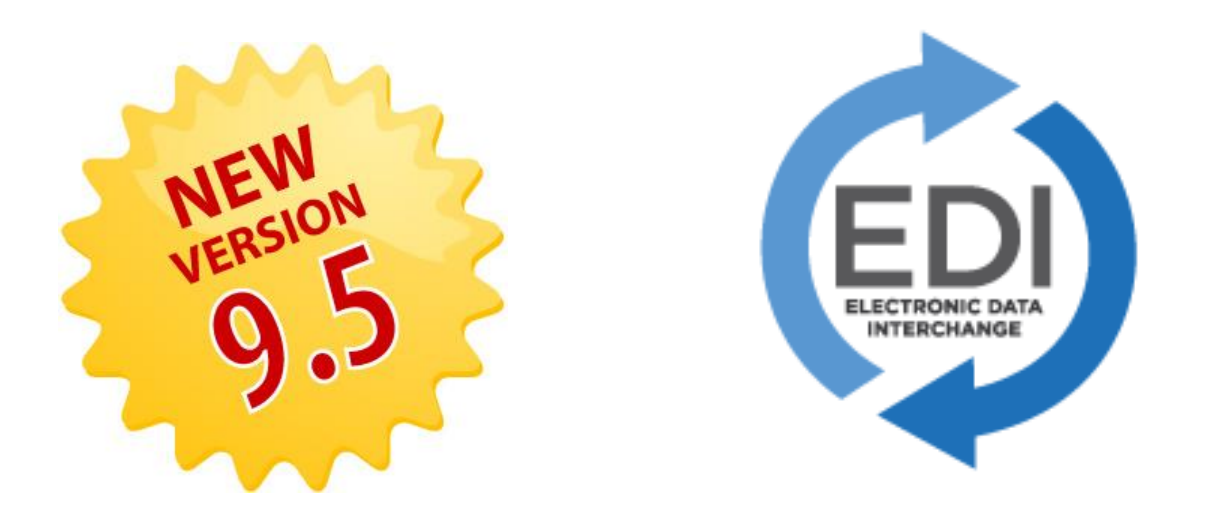

# <span id="page-1-0"></span>**9.5 Available with EDI**

Some customers are requiring the electronic transmission of documents like the Order Acknowledgment, Shipping Manifest, and Invoice. EPICS now has the capability to flag customers who require this interchange, and then automatically queue the desired documents for transfer. EPICS will generate the document output into a file that can then be picked up and transformed by a third-party EDI provider. The third-party provider will conform the data to the customer's specifications and transmit the data to the customer.

We have provided detailed step by step instructions for enabling EDI in the EPICS Help documentation. Here is a simple overview:

There is a new configuration setting to enable EDI functionality. There are multiple configuration settings for each document type (acknowledgment, manifest, invoice) concerning where to store the EDI output information, what view to use to generate the output, how often the export routine should run, and what format the output should be generated in.

Once the export service has been downloaded from our website and installed and set up, and the configuration settings within EPICS have been defined, you can begin flagging the customers that require EDI. The customer below, ALM Incorporated, has been flagged to export all documents.

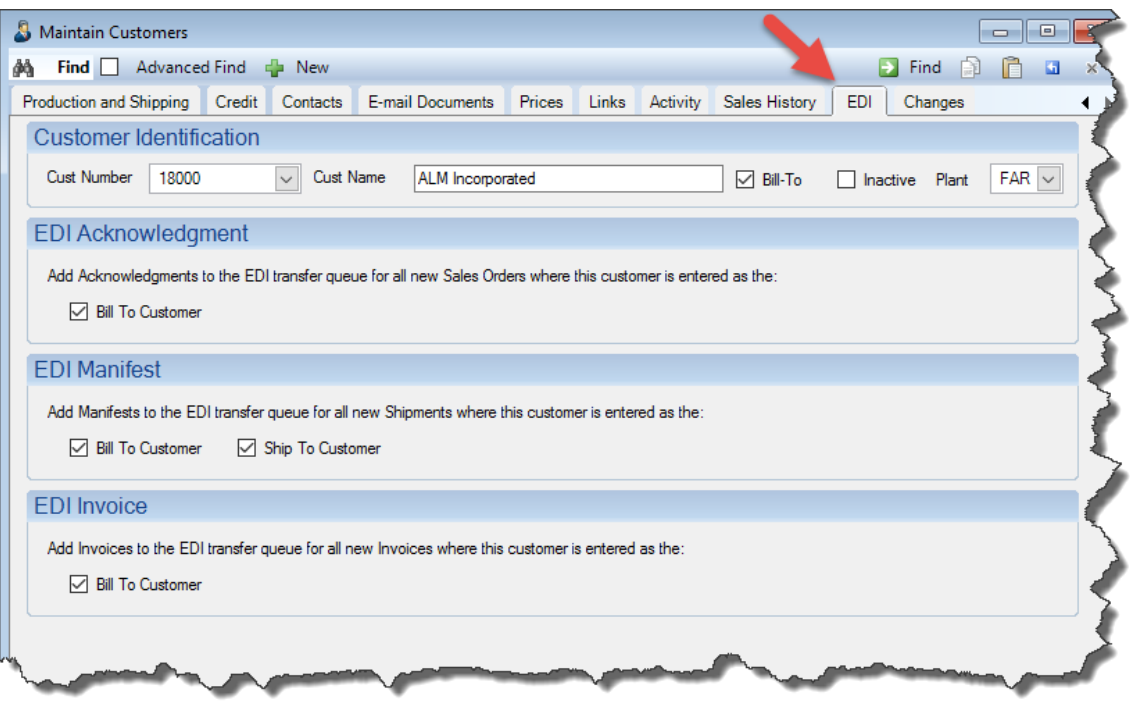

Whenever an acknowledgment is printed (changed from status A to B) in EPICS for ALM Incorporated as the Bill To Customer, EPICS immediately queues the document for EDI export. The next time the EDI export service runs, the document will be exported using the specified view and placed in the appropriately designated folder. This removes the document from the queue within EPICS and marks the date it was exported, as seen in the Sales Order header below:

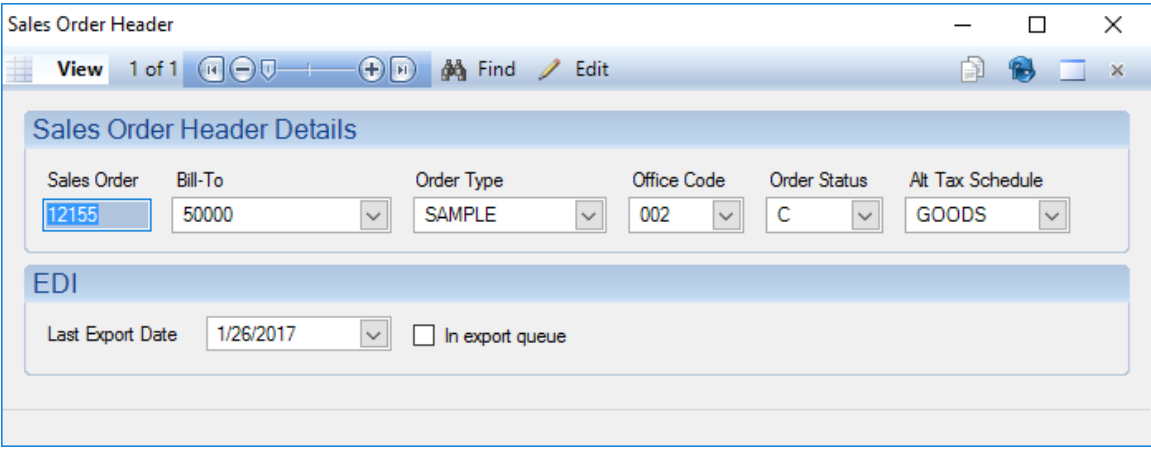

The third-party provider will then pick up the output, transform it based on the customer's specifications, and send it to the customer.

The same process is true for the Manifest and Invoice, with the same visibility:

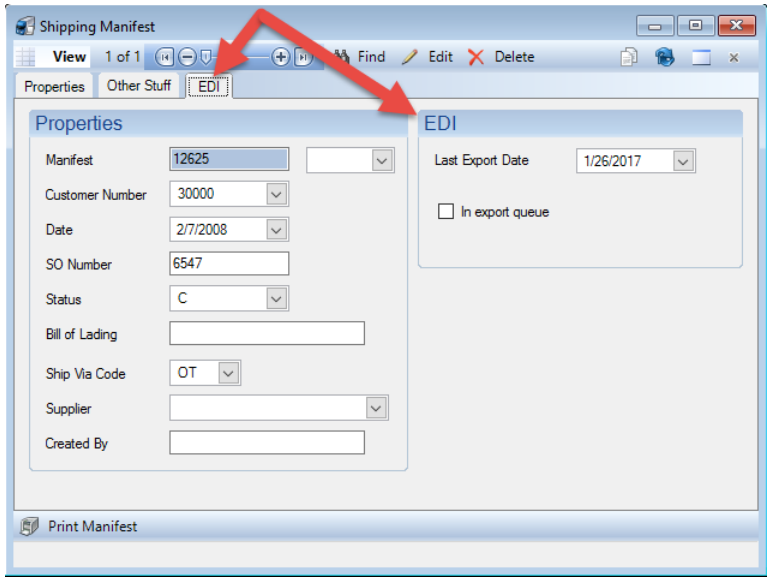

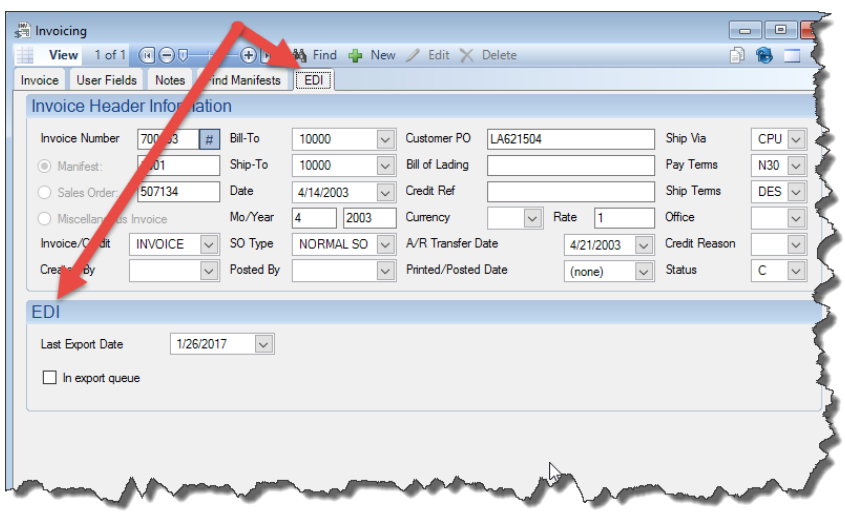

Customers may on rare occasion request that a document be re-sent via EDI. To enable the ability to manually re-queue a document to be re-sent the next time the EDI Export Service runs, you will need to set gEDI\_EnableManualExport to 'YES'. It is set to 'NO' by default. Setting this to 'YES' will enable a manual requeuing button on the same screens depicted above.

Below is an example of the SO Header now enabled to manually re-queue the acknowledgment.

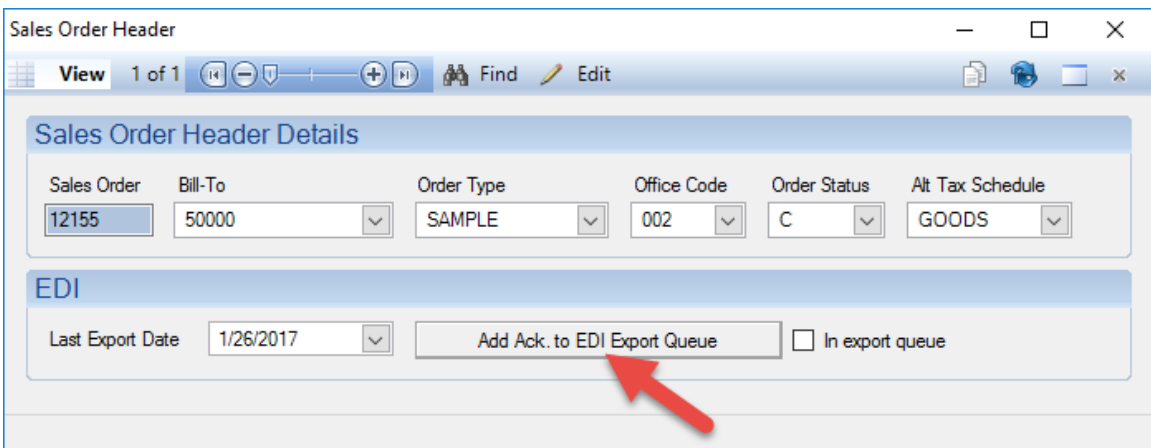

Clicking on the 'Add Ack. to EDI Export Queue' button will queue up the document again and flag the 'In export queue' checkbox. Notice it also changes the button to 'Remove Ack. from EDI Export Queue'. Seen on next page:

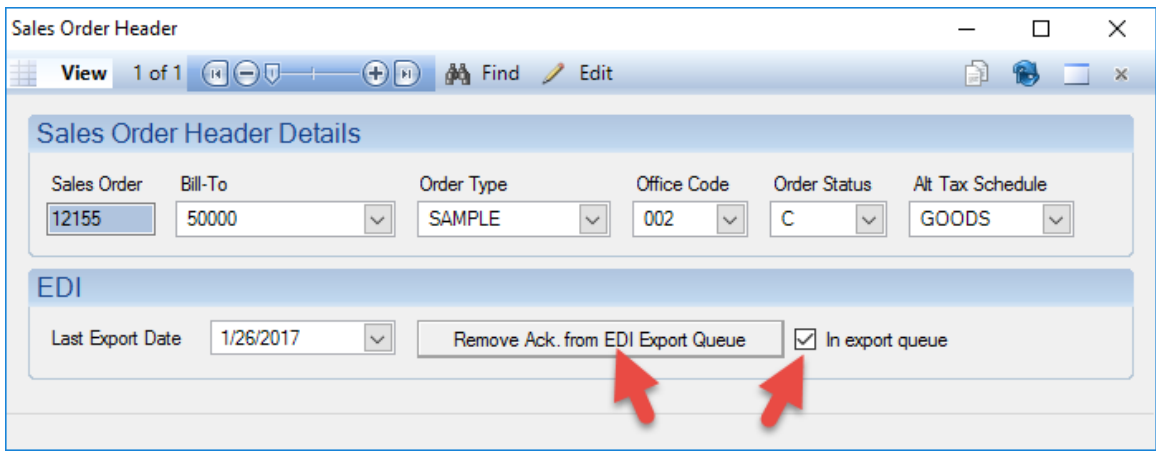

FOY INC will assist in writing the views required to generate the EDI output for each document. Please keep in mind, however, that this is beyond our standard support policy, so there would be a support fee of \$150.00 per hour with a one hour minimum. There is no charge for the EPICS EDI features themselves.

Feel free to **contact us** if you have customers requiring EDI and you do not already have a solution, or if you have any questions in general. We have spoken with a number of third-party providers while developing the functionality, and we'd be happy to pass their information on to you.

#### <span id="page-4-0"></span>**Support for XP and Windows Server 2003**

Thank you to all of those who responded to our recent survey regarding the use of XP machines and Windows Server 2003. We are always striving to offer our valued customers cutting edge solutions. This means we have to stay on the forefront of available technology. As you can see on our **Supported Platforms** page, Microsoft completely retired support for XP back in 2014 (mainstream support retired in 2009). Support for Windows Server 2003 was terminated in 2015 (mainstream support terminated in 2010).

EPICS V9 has been available since 2014. We have been happy to support XP and Windows Server 2003 for as long as possible while our customers have made the transition. In order for us to continue to use the latest Microsoft framework and development tools, we will need to cease support for XP and Windows Server 2003, as they will no longer be supported by Microsoft's platforms going forward.

**Effective August 1st, 2017** – FOY INC will no longer support Windows XP or Windows Server 2003. If you are using XP machines as thin clients, connecting remotely to a server, you should still be able to use them in this capacity. This would only pertain to XP machines running EPICS natively.

# <span id="page-5-0"></span>**Special Conference Drawing**

We need your input and time is running out!

Thank you for those who have already submitted EUC 2017 topic suggestions. This automatically enters you into a special prize drawing this year. We have to lock the topics in very soon, and we are almost there. This leaves you with a twoweek window to register for the drawing by providing your topic suggestion. After **February 17th**, we will still take your suggestions, but you will not be eligible for the prize drawing.

So, [send us those suggestions](mailto:info@foyinc.com?subject=Conference%20Topic%20Suggestions) soon and get entered for a special prize! Just think, you could win two prizes at this year's conference!

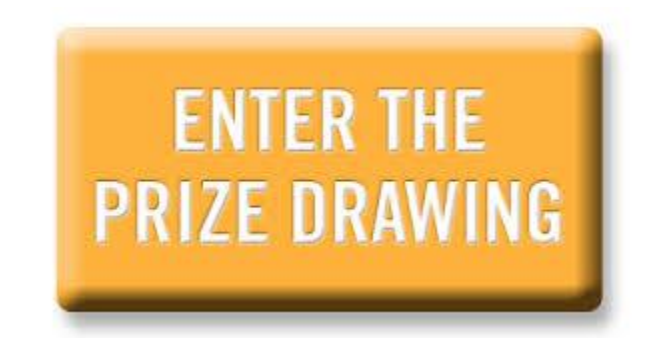

### <span id="page-5-1"></span>**EUC 2017 Registration**

Registration for EUC 2017 is open and the conference will be here before you know it! Please [Register Now.](https://www.foyinc.com/Conferences/2017/index.html) Use the access code '**austin**'. The registration and hotel cutoff date is March 20<sup>th</sup>.

Visit our [Conference Website](https://www.foyinc.com/Conferences/2017/index.html) for more details. Conference topics will be posted soon.

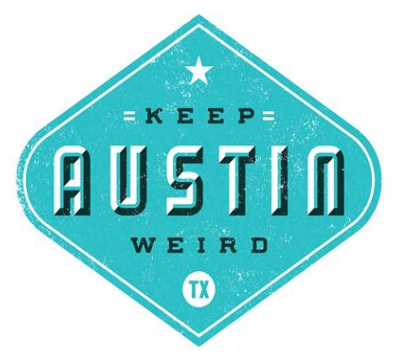

The conference will be held April  $9<sup>th</sup> - 12<sup>th</sup>$  at the [Four Seasons](http://www.fourseasons.com/austin/) in Austin, Texas.

Be sure to reserve your hotel room(s) now! Rooms are blocked off for April  $8<sup>th</sup>$  – April 12<sup>th</sup> at the conference discount rate of \$259.00 per night. Again, the cutoff date is March 20th and rooms **will be limited.** 

Call 1-512-685-8100 and mention '**EPICS User Conference 2017**'.

<span id="page-6-0"></span>We can't wait to see you there! [Register Now.](https://www.foyinc.com/Conferences/2017/index.html) Access code '**austin**'.

# **EPICS Training Opportunities**

Be sure to have your EPICS Administrator and key users trained thoroughly on EPICS V9.

EPICS classroom training sessions are held at the Foy Inc offices in Farmersville, Texas. The next available V9 classes are scheduled for **February 20-23**, **March 13-16,** and **May 15-18**. You can always view training class availability and cost information on our **Training Classes** webpage.

If you are interested in a two-day Reports training class working with the EPICS database, please let us know by calling 972-782-7282 or emailing us at [info@foyinc.com.](mailto:info@foyinc.com) We schedule the Reports classes on demand.

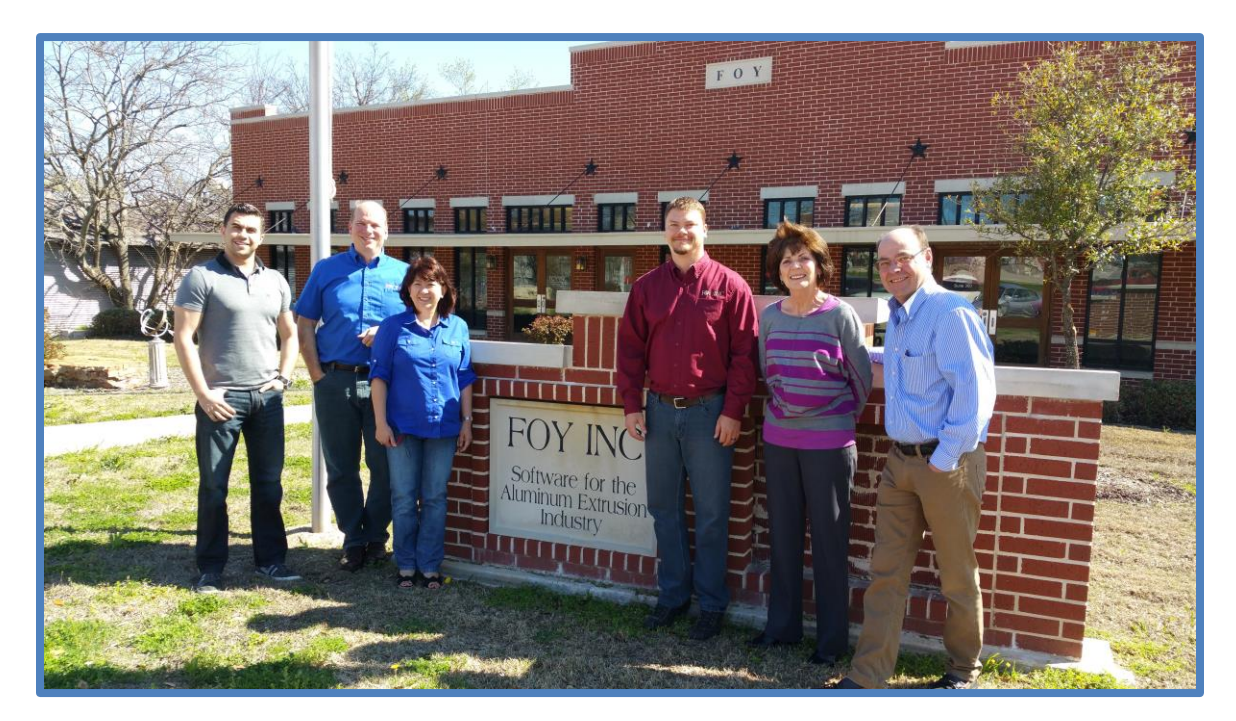

#### <span id="page-7-0"></span>*On any given day EPICS is helping over 15,000 people at 100 extrusion plants around the world.*

Aacoa Extrusions – Niles, Michigan Aerolite Extrusion – Youngstown, Ohio Almag Aluminum Inc. – Brampton, Ontario Almax Aluminium – Brisbane, Australia Altec – Jeffersonville, Indiana Aluminio de Baja California (ABC) – Tijuana, Mexico Aluminio de Centro América – San Salvador, El Salvador Aluminum Extrusions Inc – Senatobia, Miss. American Aluminum Extrusions – Canton, Ohio American Aluminum Extrusions – Beloit, WS American Aluminum Extrusions – Roscoe, Illinois Anaheim Extrusions (UMEX) – Anaheim, California APEL Extrusions Ltd. – Calgary, Alberta APEL Extrusions Ltd. – Coburg, Oregon Apex Aluminum Extrusions – Langley, BC, Canada Arch Aluminum – Miami, Florida Architectural & Metal Systems – Cork, Ireland Ascend Custom Extrusions – Wylie, Texas Astrex Inc – Lake Shore, Ontario Astro Shapes – Struthers, Ohio Benada Aluminum – Sanford, Florida Bristol Aluminum – Levittown, Pennsylvania Briteline Extrusions – Summerville, S. Carolina BRT Extrusions – Niles, Ohio CanArt – Brampton, Ontario CanArt – Windsor, Ontario Capral Extrusions – Angaston, Australia Capral Extrusions – Penrith, Australia Central Aluminum – Columbus, Ohio Claridge Products – Harrison, Arkansas Crown Extrusions - Chaska, Minnesota Gateway Extrusions, Ltd – Union, Missouri DeeZee, Inc – Des Moines, Iowa Extruders - a division of Tower – Wylie, Texas Extrudex – Weston, Ontario Extrudex – Berniéres, Quebec Extrudex – North Jackson, Ohio FISA – Guayaquil, Ecuador Frontier Aluminum – Corona, California G. James – Brisbane, Australia G. James – Sydney, Australia Hulamin – Pietermaritzburg, South Africa Hulamin – Capetown, South Africa Hulamin – Olifantsfontein, South Africa Independent Extrusions (INEX) – Hamilton, New Zealand Independent Extrusions (INEX) – Brisbane, Australia Independent Extrusions (INEX) – Melbourne, Australia International Extrusions – Garden City, Michigan International Extrusions (UMEX) – Waxahachie, Texas Jalex – Kingston, Jamaica Keymark Corporation – Fonda, New York ----------------------------------------------------------------------------------------------------

#### **Foy Inc**

#### **111 Farmersville Pkwy, Suite 100 Farmersville, TX 75442** Phone: 972-782-7282 Fax: 972-782-7130

Web: [www.foyinc.com](http://www.foyinc.com/) General Information: [info@foyinc.com](mailto:info@foyinc.com)

Keymark Corporation – Lakeland, Florida Keymark Corporation – Orlando, Florida MI Metals, Inc - Smyrna, Tennessee MI Metals, Inc – Millersburg, Pennsylvania MI Metals, Inc – Oldsmar, Florida MI Metals, Inc – Prescott Valley, Arizona MI Windows and Doors – Carrollton, Texas Michigan Extruded Aluminum – Jackson, Michigan Midwest Aluminum – Withee, Wisconsin Nanshan America – Lafayette, Indiana Nigalex – Lagos, Nigeria Non-Ferrous Extrusion – Houston, Texas Oldcastle Building Envelope – Midway, Tennessee Oldcastle Building Envelope – Terrell, Texas Orrvilon (Holtec) – Orrville, Ohio Patrick Metals (UMEX) – Mishawaka, Indiana Pennex – Leetonia, Ohio Pennex – Wellsville, Pennsylvania Perfiles de Aluminio.– San Juan, Puerto Rico Ply Gem Extrusion– Bryan, Texas Postle Aluminum – Cassopolis, Michigan Press Metals – Cumming, Georgia Pries Enterprises – Independence, Iowa PT Alumindo Perkasa – Jakarta, Indonesia PT Indal – Surabaya, Indonesia Profile Extrusions – Rome, Georgia Profile (RJS Precision Ext.) – Phoenix, Arizona Schimmer Metal – Bangkok, Thailand Selaco Aluminium – Johar, Malaysia Service Center Metals – Prince George, Virginia Shoals Extrusion – Florence, Alabama Sierra Aluminum – Fontana, California Sierra Aluminum – Riverside, California Silver City Aluminum -- Taunton, Mass Spectra Aluminum – Bradford, Ontario Star Extruded Shapes - Canfield, Ohio Sun Valley - Los Angeles, California Superior Extrusion – Gwinn, Michigan Superior Metal Shapes – Chino, California Tecnoglass – Barranquilla, Columbia Taber Extrusions – Gulfport, Mississippi Taber Extrusions – Russellville, Arkansas Tifton Aluminum Extrusions – Tifton, Georgia Tri–City Extrusion – Bristol, Tennessee Tubelite – Reed City, Michigan Universal Molding (UMEX) – Downey, California Vitex – Franklin, New Hampshire Wakefield-Vette – Pelham, New Hampshire Wakefield-Vette – Withee, Wisconsin Western Extrusion – Carrolton, Texas Zarbana Industries – Columbiana, Ohio

#### Help: [help@foyinc.com](mailto:help@foyinc.com)

Jim Foy:  $\frac{\text{jim@foyinc.com}}{\text{john@foyinc.com}}$  $\frac{\text{jim@foyinc.com}}{\text{john@foyinc.com}}$  $\frac{\text{jim@foyinc.com}}{\text{john@foyinc.com}}$ 

[john@foyinc.com](mailto:john@foyinc.com) Scott Wilson: [scott@foyinc.com](mailto:scott@foyinc.com) Jason Naff: jason @foyinc.com Stacy Foley: [stacy@foyinc.com](mailto:stacy@foyinc.com)<br>
Mariah Zagorsky: mariah@foyinc.com [mariah@foyinc.com](mailto:mariah@foyinc.com) Stephan Stenger: [stephan@foyinc.com](mailto:stephan@foyinc.com)